# **Progettazione del Software**

# **Programmazione in Java (2)**

# Domenico Fabio Savo

Dipartimento di Ingegneria Informatica, Automatica e Gestionale Antonio Ruberti

**Sapienza Università di R o m a**

Le slide di questo corso sono il frutto di una rielaborazione di analogo materiale redatto da Marco Cadoli, Giuseppe De Giacomo, Maurizio Lenzerini e Domenico Lembo

# **Struttura di un programma Java**

- Una *classe è* un aggregato di *campi*, che possono essere **dati**, **funzioni**, **classi**.
- La definizione di una classe `e contenuta in un *file*, e un file contiene una o più definizioni di classi, una sola delle quali può essere public .
- Un *package è* una collezione di classi.
- Un file (con tutte le classi in esso contenute) appartiene ad uno ed un solo package.
- Un *programma è* una collezione di una o più classi, appartenenti anche a diversi package. Una di queste classi deve contenere la funzione che è il punto di accesso per l'esecuzione del programma (main()).

### **Package**

- Esistono nella libreria standard Java molti package (ad esempio java.io)
- Un **nuovo** package mio\_pack viene dichiarato scrivendo all'inizio di un file F.java la dichiarazione:

package mio\_pack;

- La stessa dichiarazione in un altro file H.java, dichiara che anche quest'ultimo appartiene allo stesso package.
- Se un file non contiene una dichiarazione di package, allora alle classi di tale file viene associato automaticamente un package di default, il cosiddetto *package senza nome*.

### **Uso dei package**

Se, in un file G.java, vogliamo usare una classe C definita nel package mio\_pack, possiamo usare due metodi:

- 1. riferirci ad essa mediante mio\_pack.C (oppure semplicemente C, se essa è definita nel package senza nome);
- 2. scrivere all'inizio del file G.java una delle seguenti dichiarazioni:

```
import mio_pack.C; // semplifica il riferimento alla classe C
                   // del package mio_pack
import mio_pack.*; // semplifica il riferimento a tutte le classi
                   // del package mio_pack
```
A questo punto, possiamo riferirci alla classe mediante C (senza specificare esplicitamente che appartiene a mio pack).

Tu tti i file relativi al package mio pack devono risiedere in un **direttorio** dal nome mio\_ pack.

È possibile definire altri package con un nome del tipo mio\_pack.mio\_subpack.

In tal caso, tutti i file relativi al package mio pack.mio subpack devono risiedere in un **sottodirettorio** di mio\_pack dal nome mio\_subpack.

La dichiarazione import mio\_pack.\*; **non significa** che stiamo importando anche da mio\_pack.mio\_subpack.

Se desideriamo fare ciò, dobbiamo dichiararlo **esplicitamente** mediante la dichiarazione import mio\_pack.mio\_subpack.\*;

# **Esempio 1 - uso di package**

```
// File mio package/C.java
package mio_package;
public class C{
  public void F_C() {
    System.out.println("Sono F_C()");
  }
}
// File Esempio1.java
// uso package
import mio_package.*; // importo mio_package.* 
public class Esempio1 {
  public static void main(String[] args) {
    Cc = new C();
    c.F_C();
  }
}
```
//Nota: posso usare C definita in mio\_package, usando il "nome corto"

### **Esempio 2 - uso di package**

```
// File mio package/C.java
package mio_package;
public class C{
  public void F_C() {
    System.out.println("Sono F_C()");
  }
}
// File Esempio2.java
// uso package
//Nota: non importo mio_package.*
public class Esempio2 {
  public static void main(String[] args) {
    mio_package.C c = new mio_package.C();
    c.FC();
  }
}
```
//Nota: posso usare C definita in mio\_package, madevo usare il "nome lungo"

```
// File mio package/C.java
package mio_package;
public class C{
  public void F_C() {
    System.out.println("Sono F_C()");
  }
}
// File mio_package/mio_subpackage/D.java
package mio_package.mio_subpackage;
public class D{
  public void F_D() {
    System.out.println("Sono F_D()");
  }
}
```
# **Esempio 3 - uso di package e subpackage ( 2 / 2 )**

```
// File Esempio3.java
// uso package
import mio_package.*;
// Nota: non importo mio package.mio subpackage.*
public class Esempio3 {
  public static void main(String[] args) {
    Cc = new C();
    c.F_C();
    mio package.mio subpackage.D d = new mio package.mio subpackage.D();
    d.F_D();
  }
}
//Nota: per usare C posso usare i1 "nome corto"
/ / per usare D devo usare il "nome lungo"
```

```
// File mio package/C.java
package mio_package;
public class C{
  public void F_C() {
    System.out.println("Sono F_C()");
  }
}
// File mio_package/mio_subpackage/D.java
package mio_package.mio_subpackage;
public class D{
  public void F_D() {
    System.out.println("Sono F_D()");
  }
}
```
# **Esempio 4 - uso di package e subpackage ( 2 / 2 )**

```
// File Esempio4.java
// uso package
```

```
import mio_package.mio_subpackage.*;
// Nota: non importo mio_package.*
```

```
public class Esempio4 {
  public static void main(String[] args) {
    mio_package.C c = new mio_package.C();
    c.F C():
    Dd = new D();
    d.F D();
  }
}
//Nota: per usare C devo usare il "nome lungo"
// per usare D posso usare il "nome corto"
```
# **Esercizio 1: package**

```
// File Esempio5.java
import java.io.*;
public class Esempio5 {
  public static void main(String[] args) throws IOException {
    \frac{1}{\sqrt{2}} stampa su schermo il file passato tramite linea di comando
    FileInputStream istream = new FileInputStream(args[0]);
    BufferedReader in = new BufferedReader(new InputStreamReader(istream));
    String linea = in. read Line();
    while(linea != null) {
      System.out.println(linea);
      line a = in.readLine();}
    in.close();}
}
```
Riscrivere il programma eliminando la dichiarazione import java.io.\*;.

### **Soluzione esercizio 1**

# **Livelli di accesso di una classe**

Una classe può essere specificata con **due** livelli di accesso:

- 1. public
- 2. non qualificato (è il *default*)

Se una classe è dichiarata public allora è accessibile fuori dal package al quale appartiene, altrimenti è accessibile solo all'interno del package al quale appartiene.

*Maggiori dettagli sull'accessibilità a classi e campi di classi verranno dati in seguito*

E`possibile dichiarare una classe D come *derivata* da una classe B.

```
class B {
  int x;
  void G() { x = x * 20 }
 // \dots}
                                     / / CLASSE BASE
class D extends B { 
 void H() { x = x * 10; }
 //...
                                     / / CLASSE DERIVATA
```
}

# **Principi fondamentali della derivazione**

I quattro **princìpi fondamentali** del rapporto tra classe derivata e classe base:

- 1. Tutte le proprietà definite per la classe base vengono **implicitamente definite** anche nella classe derivata, cioè vengono **ereditate** da quest'ultima.
	- Ad esempio, implicitamente la classe derivata D ha:
		- $\bullet$  un campo dati int  $x$ ;
		- una funzione void  $G()$
- 2. La classe derivata può avere **ulteriori proprietà** rispetto a quelle ereditate dalla classe base.

Ad esempio, la classe D ha una funzione void H(), in più rispetto alla classe base B.

# **Principi fondamentali della derivazione (cont.)**

3. Ogni oggetto della classe derivata **è anche** un oggetto della classe base.

Ciò implica che è possibile usare un oggetto della classe derivata **in ogni situazione o contesto** in cui si può usare un oggetto della classe base.

Ad esempio, i seguenti usi di un oggetto di classe D sono leciti.

```
static void stampa(B bb) {
    Sy stem.out.println(bb.x);
  }
// . . .
D d = new D();d.G(); // OK: uso come ogg. di invocazionedi funz.definita in B
stampa(d); // OK: uso come argomento in funz. definita per B
```
*La classe* D *è* compatibile *con la classe* B

# **Principi fondamentali della derivazione (cont.)**

4. **Non è vero che** un oggetto della classe base è anche un oggetto della classe derivata.

Ci`o implica che **non `e possibile** usare un oggetto della classe base laddove si può usare un oggetto della classe derivata.

```
B b = new B();// b.H();// \wedge// Method H() not found in class B.
// d = b;
// \wedge// Incompatible type for =. Explicit cast needed to convert B to D.
```
 $b = d$ ; // OK: D al posto di B

Scrivere le classi **Azienda** e **Dipendente**. Una azienda ha un nome (una stringa). Il nome può essere letto o modificato attraverso specifici metodi. Di un dipendente vogliamo sapere il nome, il cognome e l'azienda (unica) per cui lavora. Possiamo modificare nome, cognome ed azienda attravverso opportuni metodi.

Scrivere una classe Dirigente derivata dalla classe Dipendente, che contiene anche l'informazione sul grado dirigenziale ricoperto (un intero). Il grado dirigenziale può essere letto e modificato attraverso opportuni medoti.

### **Soluzione esercizio 2**

### **Soluzione esercizio 2**

Una classe derivata può a sua volta fungere da classe base per una **successiva derivazione**.

Ogni classe può avere **un numero qualsiasi** di classi derivate.

```
class B { ...
class D extends B {...
class D2 extends B {...
```
Una classe derivata può avere **una sola classe base**, (in Java non esiste la cosiddetta *ereditarietà multipla*).

Java supporta una sorta di ereditarietà multipla attraverso le *interfacce (maggiori dettagli in seguito)*.

### **Gerarchie di classi: esempio**

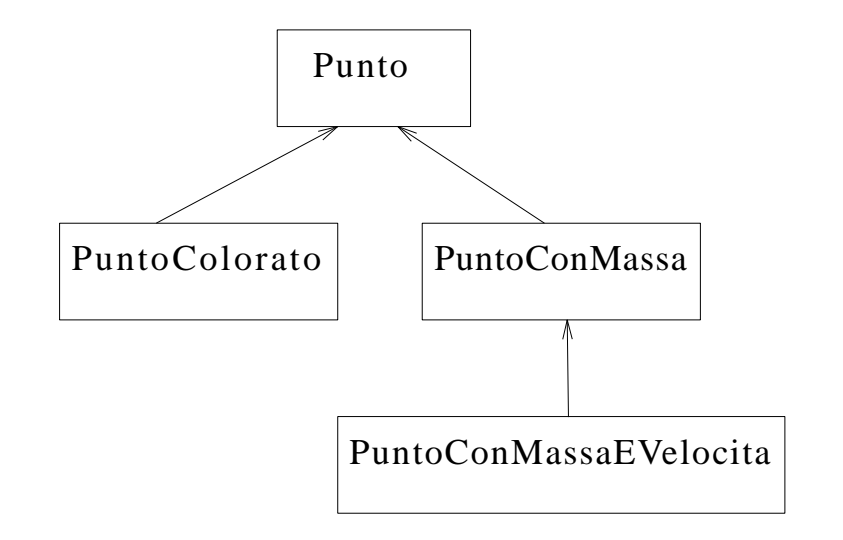

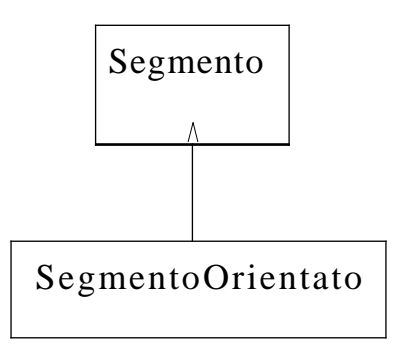

Ignorando le funzioni e i livelli d'accesso dei campi, realizzare in Java la gerarchia di classi della figura precedente.

### **Soluzione esercizio 3**

# **Significato dell'assegnazione**

Abbiamo visto che, in base al principio dell'ereditarietà, la seguente istruzione è lecita:

class B {  $/* \dots * /$  } // CLASSE BASE class D extends B { /\*...\*/ } // CLASSE DERIVATA  $// \dots$  $D d = new D();$  $B b = d$ ; // OK: D al posto di B

- Non viene creato un nuovo oggetto.
- Esiste **un solo oggetto**, di classe D, che viene denotato:
	- **sia** con un riferimento d di classe D,
	- **sia** con un riferimento b di classe B.

### **Casting**

Non è possibile accedere ai campi della classe D attraverso b. Per farlo dobbiamo prima fare un **casting**.

```
// File Esempio7.java
class B { }
class D extends B { int x_d; }
public class Esempio7 {
  public static void main (String [] args) {
    D d = new D();d.x_d = 10; Bb = d;System.out.println(((D)b).x_d); // CASTING
  }
}
```
# **Casting (cont.)**

Il casting fra classi che sono nello stesso cammino in una gerarchia di derivazione `e sempre *sintatticamente* corretto, ma **`e responsabilit`a del programmatore** garantire che lo sia anche *semanticamente*.

```
// File Esempio8.java
class B { }
class D extends B { int x_d; }
public class Esempio8 {
  public static void main (String [] args) {
    B b = new B();D d = (D)b;
    S y s t e m. out. println(d.x_d); //ERRORE SEMANTICO: IL CAMPO x_d NON
                                / / ESISTE
    // java.lang.ClassCastException: B
    / / a t Esempio19.main(Compiled Code)
  }
```
Con riferimento al seguente frammento di codice, scrivere una funzione main() che contiene un uso semanticamente corretto ed un uso semanticamente scorretto della funzione  $f(.)$ .

```
class B { }
class D extends B { int x_d; }
/ / ...
  static void f(B bb) {
    ((D)bb).x_d = 2000;System.out.println(((D)bb).x_d);}
```
### **Soluzione esercizio 4**

Un campo di una classe (dato, funzione o classe) può essere specificato con uno fra **quattro** livelli di accesso:

1. public,

- 2. protected,
- 3. private,

4. non qualificato (è il *default*, intermedio fra protetto e privato).

# **Regole di visibilit`a tra campi**

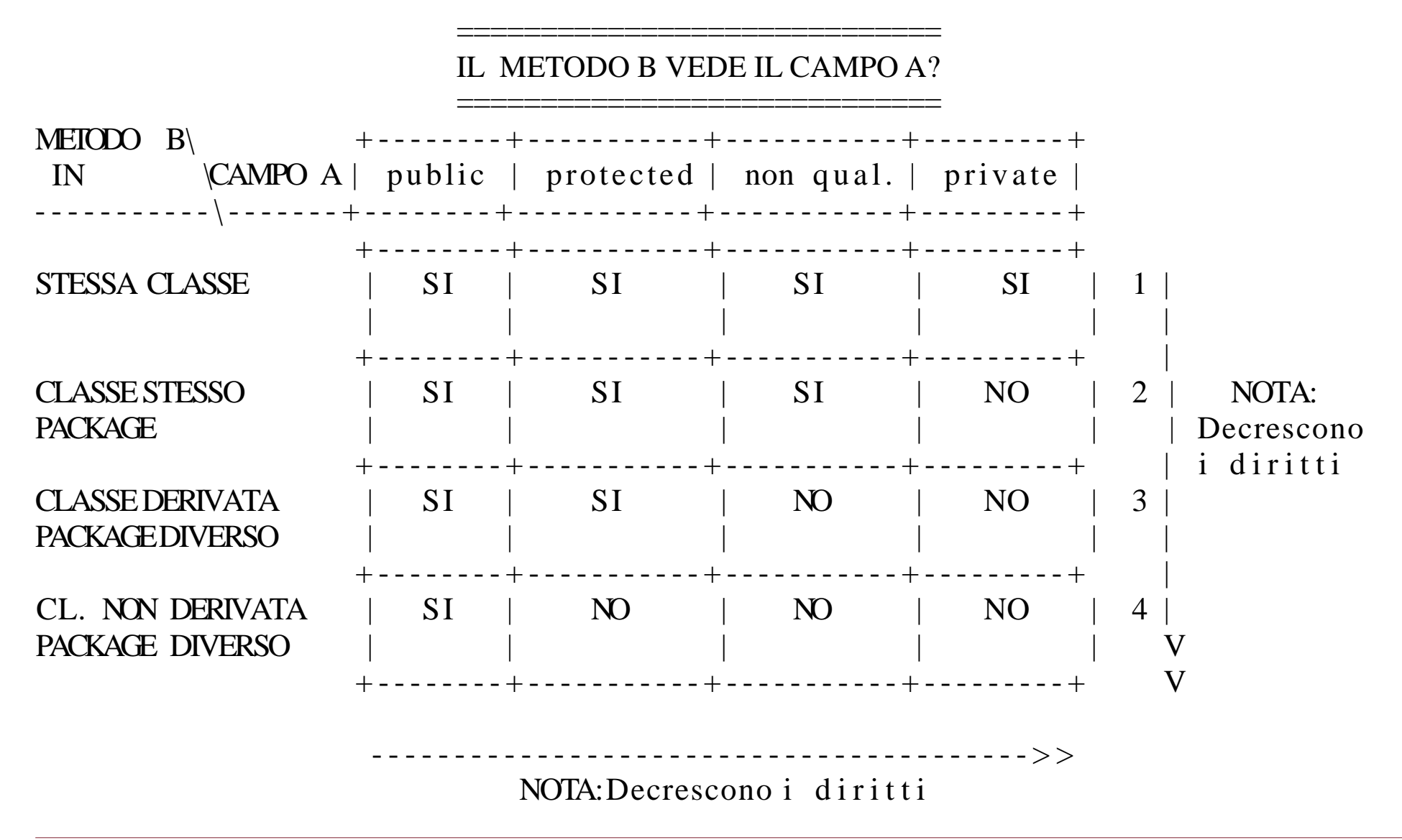

Le regole di visibilità vengono sfruttate per aumentare l'*information hiding*.

Ricordiamo che uno dei princìpi di buona modularizzazione è che l'information hiding deve essere **alto**.

In base a questo principio, i campi dati **non sono mai pubblici**, ma **privati** o **protetti**.

In tal m odo diamo al cliente un **accesso controllato** ai campi dati, mediante le funzioni pubbliche.

 $//$  File Esempio6.java

```
class C {
  private int x, y;
  public C(int a, int b) { x = a; y = b; }
  public void stampa() { System.out.println("x: " + x + ", y: " + y); }
}
class Esempio6 {
  public static void main (String [] args) {
    C c = new C(7,12); // OK: il costruttore di C e' pubblico
    c.stampa();// OK: la funzione stampa() di C e' pubblica
  // int val = c.x; // NO: il campo x e' privato in C
  / /
                   \Lambda// Variable x in class C not accessible from class Esempio6.
  }
}
```
Verificare, tramite opportuni frammenti di codice, la veridicità delle regole di visibilità della tabella vista in precedenza.

### **Soluzione esercizio 5**
### **Soluzione esercizio 5**

### **Soluzione esercizio 5**

### **Derivazione e regole di visibilità**

Una classe D derivata da un'altra classe B, anche se in un package diverso, ha una relazione particolare con quest'ultima:

- **non è un cliente qualsiasi** di B, in quanto vogliamo poter usare oggetti di D al posto di quelli di B;
- **non coincide** con la classe B.

Per questo motivo, è possibile che B voglia mettere a disposizione dei campi (ad esempio i campi dati) solo alla classe D, e non agli altri clienti. In tal caso, questi campi devono essere dichiarati **protetti** (e non privati).

Ciò garantisce al progettista di D di avere accesso a tali campi (vedi tabella delle regole di visibilità), **senza tuttavia garantire tale accesso ai clienti generici** di B.

Al momento dell'invocazione di un costruttore della classe derivata, se il costruttore della classe derivata non contiene esplicite chiamate al costruttore della classe base (vedi dopo), viene chiamato **automaticamente** anche il costruttore senza argomenti della classe base.

Ciò avviene:

- − sia se la classe base ha il costruttore senza argomenti standard,
- − sia se la classe base ha il costruttore senza argomenti definito esplicitamente,
- − sia se la classe non ha il costruttore senza argomenti(!), in questo caso si ha un errore di compilazione.

```
class
B { ... }
class
D extends B { ... }
...
D d = new D(); // invoca il costruttore senza argomenti di B()
                \# e quello di D()
```
Il costruttore senza argomenti della classe base viene invocato:

- **anche se non definiamo** alcun costruttore per la classe derivata (che ha quindi quello standard senza argomenti),
- **prima** del costruttore della classe derivata (sia quest'ultimo definito esplicitamente oppure no).

## **Costruttori di classi derivate: esempio**

```
// File Esempio9.java
```

```
class B1 { protected int x b1; }
class D1 extends B1 { protected int x_d1; } // OK: B1 ha cost. senza arg.
class B2 {
  protected int x b2;
  public B2() {x_b2 = 10; }
}
c l as s D2 extends B2 { protected int x d2; } // OK: B2 ha cost. senza arg.
class B3{
  protected int x b3;
  public B3(int a) {x_b3 = a; }
}
// class D3 extends B3 { protected int x_d3; } // NO: B3 NON ha c. senza arg.
/ / ^
// No constructor matching B3() found in class B3.
```
Se la classe base ha costruttori con argomenti, è probabile che si voglia **riusarli**, quando si realizzano le classi derivate.

E` possibile invocare esplicitamente un costruttore qualsiasi della classe base **invocandolo**, nel corpo del costruttore della classe derivata.

Ciò viene fatto mediante il costrutto super(), che deve essere la *prima istruzione eseguibile* del corpo del costruttore della classe derivata.

# **Uso di super() nei costruttori: esempio**

```
// File Esempio10.java
class B{
  protected int x_b;
  public B(int a) \left\{\frac{1}{2} \right\} costruttore della classe base
    x_b = a;
  }
}
class Dextends B{
  protected int x d;
  public D(int b, int c) {
    super(b); // RIUSO del costruttore della classe base
    x_d = c;
  }
}
class Esempio10 {
  public static void main(String[] args) {
    Dd = new D(3, 4);}
}
```
Comportamento di un costruttore di una classe D derivata da B:

**1. se** ha come prima istruzione super(), allora viene chiamato il costruttore di B esplicitamente invocato;

**altrimenti** viene chiamato il costruttore senza argomenti di B;

2. viene eseguito il corpo del costruttore.

Questo vale **anche per il costruttore standard** di D senza argomenti (come al solito, disponibile se e solo se in D non vengono definiti esplicitamente costruttori).

### **Esercizio 6: costruttori e gerarchie di classi**

Facendo riferimento alla gerarchia di classi vista in precedenza, riprogettare le classi Punto, PuntoColorato, PuntoConMassa e PuntoConMassaEVelocita tenendo conto del livello d'accesso dei campi e con i seguenti costruttori:

Punto**:** con tre argomenti (le tre coordinate) e zero argomenti (nell'origine);

PuntoColorato**:** con quattro argomenti (coordinate e colore);

PuntoConMassa**:** con un argomento (massa); deve porre il punto nell'origine degli assi;

PuntoConMassaEVelocita**:** con due argomenti (massa e velocità); deve porre il punto nell'origine degli assi.

## **Soluzione esercizio 6 ( 1 / 2 )**

## **Soluzione esercizio 6 ( 2 / 2 )**

## **Nota: riuso di costruttori in una classe – this()**

- E possibile **riusare** i costruttori già definiti anche nell'ambito di una stessa classe.
- Ciò viene fatto mediante il costrutto this(), analogo a super(), che analogamente deve essere la *prima istruzione* del corpo del costruttore della classe.

## **Nota: riuso di costruttori in una classe – this()**

```
public class Persona {
  private String nome;
  private String residenza;
  public Persona(String n, String r) {
    name = n:
    residenza = r:
  }
  public Persona(String n) { 
    this(n, null);}
  public Persona() {
    this("Mario Rossi");
  }
  ...
}
```
Si noti che l'uso contemporaneo di this  $()$  e super $()$  in uno stesso costruttore non è possibile, poiché entrambi dovrebbero essere la prima istruzione del costruttore. D'altra parte l'uso contemporaneo di entrambi nello stesso costruttore non avrebbe senso.

E` possibile fare **overloading** di funzioni ereditate dalla classe base esattamente come lo si può fare per le altre funzioni.

```
public class B {
  public void f(int i) \{ ... \}}
public class D extends B {
  public void f(S \text{tring } s) { ... } // OVERLOADING DI f()}
La funzione B.f(int) ereditata da B è ancora accessibile in D.
D d = new D();d.f(1); // invoca f(int) ereditata da B
d.f("prova"); // invoca f(String) definita in D
```
Nella classe derivata è possibile anche fare **overriding** (dall'inglese, *ridefinizione*, *sovrascrittura*) delle funzioni della classe base.

Fare overriding di una funzione f() della classe base B vuol dire definire nella classe derivata D una funzione con lo stesso nome, lo stesso numero e tipo di parametri della funzione f ( ) definita in B. Si noti che **il tipo di ritorno delle due funzioni deve essere identico**.

```
public class B{
  public void f(int i) \{ ... \}}
```

```
public class D extends B{
  public void f(String s) { ... } //OVERLOADING DIf()public void f(int n) \{ ... \} //OVERRIDING DI f()
```
}

# **Overriding di funzioni: esempio**

```
// File Esempio11.java
class B{
  public void f(int i) \{ System.out.println(i * i); \}}
class D extends B{
  public void f(S \text{tring } s) \frac{1}{\sqrt{2}} OVERLOADING DI f()S y stem.out.println(s); }
  public void f(int n) \{ // OVERRIDING DI f()System.out.println(n*n*n);}
}
public class Esempiol1 {
  public static void main(String[] args) {
    B b = new B();// stampa 25
                  // stampa ciao
    d.f(10); // stampa 1000
    b.f(5);D d = new D();
    d.f("ciao");
    }
}
```
Su oggetti di tipo D non è più possibile invocare B.f(int).

E` ancora possibile invocare B . f ( i n t ) **solo dall'interno della classe** D attraverso un campo predefinito super (analogo a this).

### **Riassunto overloading e overriding**

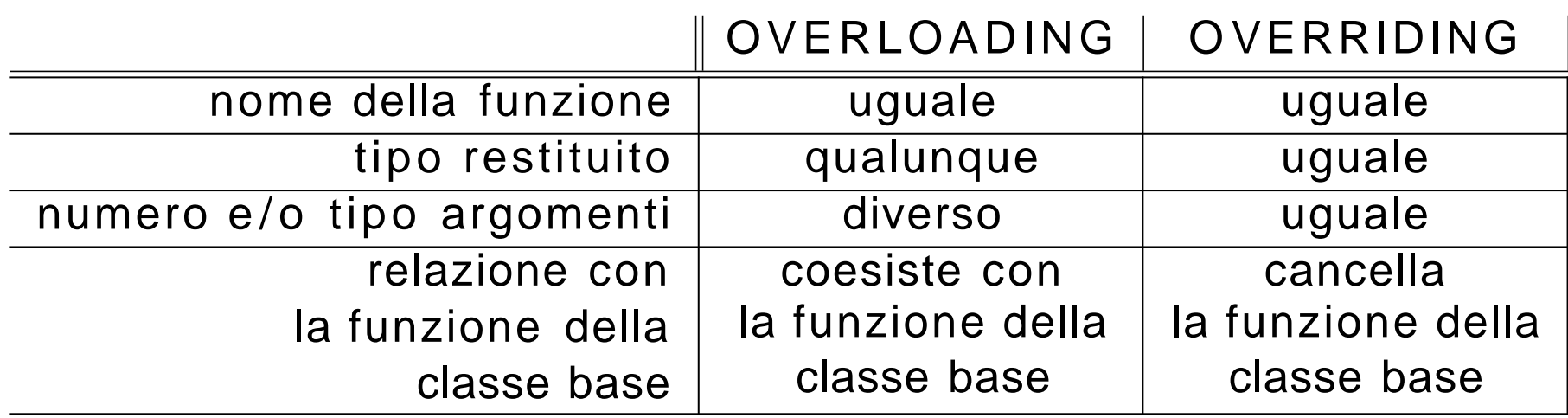

# **Esercizio 7: overriding e compatibilità**

```
// File Esercizio7.java
class B\{protected int c = 1;
  void stampa() { System.out.println("c: " +c); }
}
class D extends B{
  protected int e = 2;
  void stampa() {
    super.stampa();
    System.out.println("e: "+e);
  }
}
public class Esercizio7 {
  public static void main(String[] args) {
    B b = new B(); b.stampa();
    B b2 = new D(); b2.stampa();D d = new D(); d.stamp(a);// Dd2 = new B(); d2.stampa(); //non permesso
  }
}
```
#### Cosa stampa il programma?

## **Soluzione esercizio 7**

```
// File Esercizio7.java
class B{
  protected int c = 1;
  void stampa() \{ System.out.println("c: " +c); \}}
class Dextends B{
  protected int e = 2;
  void stampa()
{
    super.stampa();
    System.out.println("e: " + e);}
}
public class Esercizio7 {
  public static void main(String[] args) {
    B b = new B(); b.stampa();
    Bb2 = new D(); b2.stampa();D d = new D(); d.stamp(a);// Dd2 = new B(); d2.stampa(); //non permesso
  }
}
```
#### Cosa stampa il programma?

# **Overriding di funzioni: late binding**

Invocando f(int) su un oggetto di D viene invocata **sempre** D.f(int), **indipendentemente** dal fatto che esso sia denotato attraverso un riferimento d di tipo D o un riferimento b di tipo B.

```
public class B\{public void f(int i) \{ ... \}}
public class D extends B\{public void f(int n) \{ ... \}}
// \dotsD d = new D();d.f(1); // invoca D.f(int)B b = d; // OK: classe derivata usata al posto di classe base
b.f(1); // invoca di nuovo D.f(int)
```
# **Late binding (cont.)**

Secondo il meccanismo del **late binding** la scelta di quale funzione invocare non viene effettuata durante la compilazione del programma, **m a durante l'esecuzione**.

```
public static void h(B b) { b.f(1); }
\frac{1}{2} ...
B bb = new B();D d = new D();h(d); // INVOCA D.f(int)h(bb); // INVOCA B.f(int)
```
Il gestore run-time riconosce **automaticamente** il tipo dell'oggetto di invocazione:

h(d): d denota un oggetto della classe D; viene invocata la funzione  $f(int)$  definita in D. h(bb):bb denota un oggetto della classe B; viene invocata la funzione  $f(int)$  definita in B.

## **Esercizio 8: cosa fa questo programma?**

```
// File Esercizio8.java
class B\{protected int id;
  public B(int i) { id = i; }
  public boolean get() { return id <0; }
}
class D extends B
  protected char ch;
  public D(int i, char c) {
    super(i);ch = c;
  }
  public boolean get() { return ch != a; }
}
public class Esercizio8 {
  public static void main(String[] args) {
    D d = new D(1, 'b');B \ b = d;
    S y stem.out.println(b.get());
    S y stem.out.println(d.get());
  }
```
}

### **Soluzione esercizio 8**

Nel fare overriding di una funzione della classe base è possibile cambiare il livello di accesso alla funzione, **m a solo allargandolo**.

```
// File Esempio13.java
class B {
  protected void f(int i) \{ System.out.println(i * i); \}protected void g(int i) \{ System.out.println(i * i * i); \}}
class D extends B {
  public void f(int n) \{ System.out.println(n*n*n^n); \}// private void g(int n) {
  / / ^
  // Methods can't be overridden to be more private.
  // Method void g(int) is protected in class B.
  // System.out.println(n*n*n*n*n); }
```
}

Qualora si voglia **bloccare l'overriding** di una funzione la si deve dichiarare  $final.$ 

Anche una classe può essere dichiarata final, impedendo di derivare classi dalla stessa e rendendo implicitamente final tutte le funzioni della stessa.

```
// File Esempio14.java
class B \{public final void f(int i) { System.out.println(i * i); }}
class D extends B {
// public void f(int n) \{ System.out.println(n*n*n:n); \}// Final methods can't be overriden. Method void f(int) is final in class B.
}
final class BB \}/ / class DD extends BB {}
\frac{1}{2} Can't subclass final classes: class BB
Domenico Fabio Savo Progettazione del Software 63
```
Se definiamo nella classe derivata una variabile con lo stesso nome e di diverso tipo di una variabile della classe base, allora:

- la variabile della classe base esiste ancora nella classe derivata, ma non può essere acceduta utilizzandone semplicemente il nome;
- si dice che la variabile della classe derivata **nasconde** la variabile della classe base;
- per accedere alla variabile della classe base è necessario utilizzare **un riferimento ad oggetto della classe base**.

### **Sovrascrittura dei campi dati: esempio**

```
// File Esempio15.java
class B \{ int i; \}class D extends B { 
  char i;
  void stampa() {
    S y s t e m . out . println(i); S y s t e m . out . println(super.i);
  }
}
public class Esempio15 {
  public static void main (String [] args) {
    D d = new D();d.i = 'f';((B) d) . i = 9;d. stampa();}
}
```
Le classi astratte sono classi particolari, nelle quali una o più funzioni possono essere solo **dichiarate** (cioè si descrive la segnatura), ma non **definite** (cioè non si specificano le istruzioni).

#### **Esempio**:

Ha certamente senso associare alla classe Persona una funzione che calcola la sua aliquota fiscale, ma il vero e proprio calcolo per una istanza della classe Persona **dipende** dalla sottoclasse di Persona (ad esempio: straniero, pensionato, studente, impiegato, ecc.) a cui l'istanza appartiene.

Vogliamo poter definire la classe Persona, magari con un insieme di campi e funzioni normali, anche se non possiamo scrivere il codice della funzione Aliquota().

La soluzione è definire la classe Persona come **classe astratta**, con la funzione Aliquota() astratta, e definire poi le sottoclassi di Persona come classi non astratte, in cui definire la funzione  $\text{Aliquot}(a)$  con il relativo codice:

```
abstract class Persona {
  abstract public int Aliquota(); \frac{1}{2} Questa e' una DICHIARAZIONE
                                     // (senza codice)
  private int eta;
  public int E(a) { return eta; }
}
class Studente extends Persona {
  public int Aliquota() \{ \ldots \} // Questa e' una DEFINIZIONE
}
public class Professore extends Persona {
  public int Aliquota() \{ \ldots \} // Questa e' una DEFINIZIONE
}
```
Una classe A si definirà come astratta quando:

- non ha senso pensare a oggetti che siano istanze di A **senza essere istanze anche di una sottoclasse (eventualmente indiretta) di** A;
- esiste una funzione che ha senso associare ad essa, ma il cui codice non può essere specificato a livello di A, mentre può essere specificato a livello delle sottoclassi di A; si dice che tale funzione è astratta in A.

Anche se spesso si dice che una classe astratta A non ha istanze, ciò non è propriamente corretto: la classe astratta A non ha istanze dirette, ma ha come istanze tutti gli oggetti che sono istanze di sottoclassi di A non astratte.

Si noti che la classe astratta può avere funzioni non astratte e campi dati.

Se A è una classe astratta, allora:

- **Non possiamo** creare direttamente oggetti che sono istanze di A. Non esistono istanze dirette di A: gli oggetti che sono istanze di A lo sono indirettamente.

#### - **Possiamo:**

- definire variabili o campi di altri classi (ovvero, riferimenti) di tipo A (durante l'esecuzione, conterranno indirizzi di oggetti di classi non astratte che sono sottoclassi di A),
- usare normalmente i riferimenti (tranne che per creare nuovi oggetti), ad esempio: definire funzioni che prendono come argomento un riferimento di tipo A,restituire riferimenti di tipo A, ecc.

Se non ci fosse la possibilità di definire la classe Persona come classe astratta, dovremmo prevedere un meccanismo (per esempio un campo di tipo String) per distinguere istanze di Studente da istanze di Professore, e definire nella classe Persona la funzione Aliquota() così

```
class Persona {
  private String tipo;
  public int Aliquota() {
      if (tipo.equals("Studente"))// codice per il calcolo dell'aliquota per Studente
      else if ( tipo. equals ("Professore"))
            \frac{1}{2} codice per il calcolo dell'aliquota per Professore
   }
  11 \ldots}
```
All'aggiunta di una sottoclasse di Persona, si dovrebbe riscrivere e ricompilare la classe Persona stessa. **Riuso ed estendibilità sarebbero compromessi!**

# **V antaggi delle classi astratte (cont.)**

Supponiamo di dovere scrivere una funzione esterna alla classe Persona che, data una persona (sia essa uno studente, un professore, o altro), verifica se è tartassata dal fisco (cioè se la sua aliquota è maggiore del 50 per cento).

Se ho definito Persona come classe astratta posso semplicemente fare così:

```
/ / ....
static public boolean Tartassata(Persona p) {
     return p. Aliquota() > 50;
}
```
E` importante notare che, quando la funzione verrà attivata, verrà passato come parametro attuale un riferimento ad un oggetto di una classe non astratta, in cui quindi la funzione Aliquota() è definita con il codice. Il late binding farà il suo gioco, e chiamerà la **funzione giusta**, cioè la funzione definita nella classe più specifica non astratta di cui l'oggetto passato è istanza.

### **Esercizio 9**

Si definisca una classe per rappresentare soggetti fiscali. Ogni soggetto fiscale ha un nome, e di ogni soggetto fiscale deve essere possibile calcolare l'anzianità, tenendo però presente che l'anzianità si calcola in modo diverso a seconda della categoria (impiegato, pensionato o straniero) a cui appartiene il soggetto fiscale. In particolare:

- se il soggetto è un impiegato, allora l'anzianità si calcola sottraendo all'anno corrente l'anno di assunzione;
- se il soggetto è un pensionato, allora l'anzianità si calcola sottraendo all'anno corrente l'anno di pensionamento;
- se il soggetto è uno straniero, allora l'anzianità si calcola sottraendo all'anno corrente l'anno di ingresso nel paese.
#### **Soluzione esercizio 9 ( 1 / 3 )**

#### **Soluzione esercizio 9 ( 2 / 3 )**

#### **Soluzione esercizio 9 ( 3 / 3 )**

#### **Interfacce**

Una interfaccia è un'astrazione per un insieme di funzioni pubbliche delle quali si definisce solo la segnatura, e non le istruzioni. Un'interfaccia viene poi implementata da una o più classi (anche astratte). Una classe che implementa un'interfaccia deve definire o dichiarare tutte le funzioni della interfaccia.

Dal punto di vista sintattico, un'interfaccia è costituita da un insieme di dichiarazioni di funzioni pubbliche (no campi dati, a meno che non sia final), la cui definizione **è necessariamente lasciata alle classi che la implementano**. Possiamo quindi pensare ad una interfaccia come ad una dichiarazione di un tipo di dato (inteso come un insieme di operatori) di cui non vogliamo specificare l'implementazione, ma che comunque può essere utilizzato da moduli software, indipendentemente appunto dall'implementazione.

**Esempio:** interfaccia I con una sola funzione  $g()$ 

public interface I {

void  $g()$ ; // implicitamente public; e' una DICHIARAZIONE: notare ';'

}

#### **Cosa si fa con un'interfaccia**

Se I è un'interfaccia, allora **possiamo**:

- definire una o più classi che **implementano** I, cioè che definiscono tutte le funzioni dichiarate in I
- definire variabili e campi di tipo I (durante l'esecuzione, conterranno indirizzi di oggetti di classi che implementano I) ,
- usare i riferimenti di tipo I, sapendo che in esecuzione essi conterranno indirizzi di oggetti (quindi possiamo definire funzioni che prendono come argomento un riferimento di tipo I, restituire riferimenti di tipo I, ecc.);

#### mentre **non possiamo**:

- creare oggetti di tipo I, cioè non possiamo eseguire new I(), perchè non esistono oggetti di tipo I, ma esistono solo riferimenti di tipo I.

### **Utilità delle interfacce**

Le funzioni di un'interfaccia costituiscono un modulo software S che:

- può essere utilizzato da un modulo esterno *T* (ad esempio una funzione t() che si aspetta come parametro un riferimento di tipo S), **indipendentemente** da come le funzioni di S sono implementate; in altre parole, non è necessario avere deciso l'implementazione delle funzioni di S per progettare e scrivere altri moduli che usano S;
- può essere implementato in modi alternativi e diversi tra loro (nel senso che più classi possono implementare le funzioni di S, anche in modo molto diverso tra loro);
- ovviamente, però, al momento di attivare un modulo  $t()$  che ha un argomento tipo S, occorre passare a  $t()$ , in corrispondenza di S, un oggetto di una classe che implementa S.

Tu tto ciò aumenta la possibilità di **riuso**.

#### **Esempio di interfaccia e di funzione cliente**

Vogliamo definire una interfaccia Confrontabile che offra una operazione che verifica se un oggetto è **maggiore** di un altro, ed una operazione che verifica se un oggetto è **paritetico** ad un altro. Si noti che **nulla si dice** rispetto al criterio che stabilisce se un oggetto è maggiore di o paritetico ad un altro.

Si vuole scrivere poi una funzione che, dati tre riferimenti a Confrontabile , restituisca il maggiore tra i tre (o più precisamente un *massimale*, ovvero uno qualunque che non abbia tra gli altri due uno maggiore di esso).

Notiamo che, denotando con gli operatori binari infissi '*>*' e '=' le relazioni "maggiore" e "paritetico" (rispettivamente), *x*1 è massimale in {*x*1*, x*2*, x*3} se e solo se:

 $(x_1 > x_2 \quad V \quad x_1 = x_2)$   $\land \quad (x_1 > x_3 \quad V \quad x_1 = x_3)$ 

## **Esempio di interfaccia e di f. cliente (cont.)**

```
// File Esempio16.java
interface Confrontabile {
  boolean Maggiore(Confrontabile x);
  boolean Paritetico (Confrontabile x);
}
class Utilita {
  static public Confrontabile MaggioreTraTre(Confrontabile x1,
                                             Confrontabile x2,
                                             Confrontabile x3) { 
    if ((x1.Maggiore(x2) || x1.Paritetico(x2)) &
        (x1.Maggiore(x3) || x1.Paritetico(x3)))return x1;
    else if ((x2.Maggiore(x1) || x2.Paritetico(x1)) &(x2.Maggiore(x3) || x1.Particle( x3) ))return x2;
    else return x3; }
```
Definiamo due classi che implementano l'interfaccia Confrontabile :

- 1. Una di queste è la classe Edificio (per la quale il confronto concerne l'altezza).
- 2. L'altra è una classe astratta Persona (per la quale il confronto concerne l'aliquota).

# **Implementazione di un'interfaccia (cont.)**

 $//$  File Esempio17.java

```
class Edificio implements Confrontabile {
  protected int altezza;
  public boolean Maggiore(Confrontabile e) {
    i f (e \neq ! = null \& g(tClass() . equals(e.getClass())return altezza > ((Edifficio)e). altezza;
    else return false;
  }
  public boolean Paritetico (Confrontabile e) {
    i f ( e ! = null & get Class ( ) . equals (e.getClass())return altezza = ((Edifficio)e).altezza;else return false;
  }
```
}

```
abstract class Persona implements Confrontabile {
  protected int eta;
  abstract public intAliquota();
  public int E(a(){return eta; }
  public boolean Maggiore(Confrontabile p) {
   if (p := null \& Persona.class.isInstance(p))return Aliquota() > ((Persona)p). Aliquota();else return false;
  }
  public boolean Paritetico(Confrontabile p) {
   if (p != null & Persona.class.is Instance(p))
      return Aliquota() = ((Persona)p). Aliquota();else return false;
```
}

}

Notiamo che nelle classi Edificio e Persona abbiamo usato due criteri differenti per stabilire se possiamo effettuare i confronti fra due oggetti tramite le funzioni Maggiore $()$  e Paritetico $()$ :

- per la classe (non astratta) Edificio, verifichiamo se i due oggetti siano della stessa classe (Edificio o derivata da essa);
- per la classe (astratta) Persona, verifichiamo se i due oggetti siano entrambi derivati dalla classe Persona.

Ciò permette di effettuare il confronto anche fra oggetti di classi differenti, purchè entrambe derivate da Persona.

A questo punto possiamo chiamare la funzione MaggioreTraTre():

- sia su Persone (cioè passandole tre oggetti della classe Persona),
- sia su Edifici (cioè passandole tre oggetti della classe Edificio).

## **Esempio di uso di interfaccia (cont.)**

```
// File Esempio18.java
class Studente extends Persona {
  public int Aliquota() { return 25; } }
class Professore extendsPersona {
  public int Aliquota() { return 50; } }
class Esempio31 {
  public static void main(String[] args) {
    Studente s = new Student);
    Professore p = new Professore();
    Professore q = new Professore();
    Edificio e1 = new Edificio();
    Edificio e2 = new Edificio();
    Edificio e3 = new Edificio();
    Persona pp = (Persona) Utilita.MaggioreTraTre(s,p,q);E dificio ee =(E dificio) U tilita. Maggiore Tra Tre(e1,e2,e3);
  }
```
}

Arricchire la classe Utilita con:

- una funzione Massimale() che, ricevuto come argomento un vettore di riferimenti a Confrontabile, restituisca un elemento massimale fra quelli del vettore;
- una funzione QuantiMassimali() che, ricevuto come argomento un vettore di riferimenti a Confrontabile, restituisca un intero che corrisponde al numero di elementi massimali fra quelli del vettore.

## **Soluzione esercizio "i Massimali" ( 1 / 3 )**

## **Soluzione esercizio "i Massimali" ( 2 / 3 )**

## **Soluzione esercizio "i Massimali" ( 3 / 3 )**

Implicitamente, **tutte le classi** (predefinite o definite da programma) sono derivate, direttamente o indirettamente, dalla classe Object.

Di conseguenza, tutti gli oggetti, qualunque sia la classe a cui appartengono, **sono anche implicitamente istanze** della classe predefinita Object.

Queste sono alcune funzioni della classe Object:

- public String to String()
- public final Class get  $Class()$
- public boolean equals  $(Object)$
- public int hashCode()
- protected Object clone()

# **Stampa di oggetti e funzione toString()**

La funzione public String toString() di Object associa una **stringa stampabile** all'oggetto di invocazione.

Se ne può fare overriding in modo opportuno nelle singole classi in modo da generare una **forma testuale** conveniente per gli oggetti della classe.

```
// File Esempio20.java
class B\{private int i;
  B(int x) { i = x; }public String to String () { return "i: " +i; }
}
public class Esempio20 {
  public static void main(String[] args) {
    B b = new B(5);
    S y stem. out. println(b);
  }
}
// Stampa: i: 5
```
// Nota: se non avessimo ridefinito to String () avrebbe stampato "B@601bb1"

Facendo riferimento alle classi Punto e Segmento viste in precedenza, ridefinire la funzione to  $String()$  per esse.

In particolare, vogliamo che un punto venga stampato in questo formato:

 $< 1.0; 2.0; 4.0>$ 

e che un segmento venga stampato in questo formato:

```
(<1.0; 2.0; 4.0> , <2.0; 3.0; 7.0>
```
## **Soluzione esercizio 10 ( 1 / 2 )**

## **Soluzione esercizio 10 ( 2 / 2 )**

Nel fare overriding di to String () per una classe derivata `epossibile riusare la funzione  $\text{toString}()$  della classe base.

```
class B {
  protected int x, y;
  public String to String () {\frac{1}{2}...
  / / ...
}
class D extends B { 
  protected int z;
  public String to String () \{return super.toString() + \frac{1}{1}...
  }
  // \dots}
```
Esiste implicitamente un oggetto di classe Class per ogni classe (o interfaccia) B del programma, sia di libreria che definita da utente.

Questo oggetto può essere denotato in due modi:

– tramite letterali aventi la forma:

 $\ldots$  B.class  $\ldots$  // ha tipo Class

– tramite riferimenti di tipo

Class Class  $c =$  ...

Gli oggetti di tipo Class sono creati dal sistema runtime in modo automatico. Si noti che Class non ha costruttori accessibili dai clienti.

La classe Class ha una funzione dal significato particolare:

boolean is Instance (Object)

che restituisce true se e solo se il suo parametro attuale un riferimento ad oggetto di una classe *compatibile per l'assegnazione* con la stessa classe dell'oggetto di invocazione.

La funzione is Instance() può essere usata per verificare se un oggetto è istanza di una classe.

```
\ldots B. class. is Instance (b) \ldots // vale true se b e' istanza di B
```
r Al riguardo, si ricorda che un oggetto di una classe D derivata da una classe B *è a nche un oggetto della classe* B.

```
class D extends B...
```

```
D d1 = new D();
```
 $\ldots$  B. class. is Instance (d1)  $\ldots$  // vale true;

## **Esercizio 11: cosa fa questo programma?**

```
// File Esercizio 11. java
```

```
class B {}
class D extends B {}
```

```
public class Esercizio11 {
  public static void main (String [] args) {
    B \text{ } b1 = \text{new } B();D d1 = new D();S y s t e m. out. println(B. class. is Instance(d1));
     S y s t e m. out. println(D. class. is Instance(b1));
  }
```
}

#### **Soluzione esercizio 11**

# **La funzione isInstance() (cont.)**

- La funzione is Instance() può essere anche usata per verificare se un oggetto è istanza di una classe che implementa una interfaccia.

```
interface I \{ \dots \}
```

```
... I class is Instance (b) ... // vale true, se b e' istanza di
                              // una classe che implementa I
```

```
class D implements I \{ ... \}
```
 $D d1 = new D()$ ;

 $\dots$  I.class.isInstance(d1)  $\dots$  // vale true;

## **Esercizio 11bis: cosa fa questo programma?**

```
// File Esercizio11bis.java
```

```
interface I \{ \}class D implements I {}
```

```
public class Esercizio11bis {
  public static void main (String [] args) {
    I i1 = new D();
    D d1 = new D();S y s t e m . out . println(I. class. is Instance(i1));
    S y s t e m . out . println (I. class. is Instance (d1));
  }
```
}

#### **Soluzione esercizio 11bis**

Java è dotato di un operatore predefinito instance per verificare l'appartenenza di un oggetto ad una classe o la conformità di un oggetto ad una interfaccia.

In particolare le seguenti espressioni booleane si comportano in modo identico:

```
\ldots B. class. is Instance (b) \ldots
```
 $\ldots$  b instance of B

Si noti che nell'ultima espressione si è usato B e non B. class. Questo perchè l'operatore instance of non fa uso di un oggetto della classe Class, ma del **nome della classe**.

# **La funzione getClass() di Object**

La classe Object contiene una funzione public final Class get Class() (che non può essere ridefinita) che restituisce la classe dell'oggetto di invocazione, cioè la classe più specifica di cui l'oggetto di invocazione è istanza.

Attraverso l'uso di get Class() (e di equals() definito per gli oggetti di tipo Class), possiamo, ad esempio, verificare se due oggetti appartengono alla stessa classe:

```
class B {
  private int x;
  public B(int n) \{x=n;\}...
 }
 B b1 = new B(10);...
 B b2 = new B(100);\ldots b 1 .g et Class () . equals (b 2 .g et Class () \ldots // vale true
Domenico Fabio Savo Progettazione del Software 105
```
Se vogliamo mettere a confronto due valori di un tipo base, usiamo l'*operatore*  di uguaglianza '=='.

Ad esempio:

```
int a = 4, b = 4;
if (a == b) // verifica uguaglianza fra VALORI
  System.out.println("Uguali!");else
  System.out.println("Diversi!");
```
Quando confrontiamo due oggetti dobbiamo chiarire che tipo di uguaglianza vogliamo utilizzare:

**Uguaglianza superficiale**: *verifica se due riferimenti ad un oggetto sono uguali, cio`e denotano lo stesso oggetto*;

**Uguaglianza profonda**: *verifica se le informazioni (rilevanti) contenute nei due oggetti sono uguali*.
## **Uguaglianza fra oggetti (cont.)**

```
class C {
  private int x, y;
  public C(int x, int y) {
    this.x = x; this.y = y;}
}
// \dotsC \ c1 = new \ C(4,5);C c2 = new C(4, 5);
```
Nota: c1 e c2 ...

- ... non sono uguali superficialmente

```
- ... sono uguali profondamente
```
Se usiamo ' ==' per mettere a confronto **due oggetti**, stiamo verificandone l'uguaglianza *superficiale*.

Ad esempio:

```
class C {
  private int x, y;
  public C(int x, int y) {this.x = x; this.y = y;}
}
/ / ...
    C c1 = new C(4,5), c2 = new C(4,5);
    if (c1 == c2)System.out.println("Uguali!");else
      S y s t e m. out. println ("Diversi!");
```
Viene eseguito il ramo else ("Diversi!").

Infatti, ' ==' effettua un confronto fra *i valori dei riferimenti*, ovvero fra i due indirizzi di memoria in cui si trovano gli oggetti.

Riassumendo, diciamo che:

- 1. ' ==' verifica l'uguaglianza *superficiale*,
- 2. gli oggetti c1 e c2 **non sono uguali superficialmente**.

La funzione public boolean equals(Object) definita in Object ha lo scopo di verificare l'uguaglianza fra oggetti.

equals(), come tutte le funzioni definite in Object, è **ereditata** da ogni classe (standard, o definita dal programmatore), e *se non ridefinita*, si comporta come l'operatore ' == '.

Pertanto, anche nel seguente esempio viene eseguito il ramo else ("Diversi!").

```
class C{
  int x, y;public C(int x, int y) {this x = x; this y = y;}
}
1/ ...
    Cc1 = new C(4, 5), c2 = new C(4, 5);if (c1.equals(c2))System. out. println("Uguali!"); 
    e l s e
      System.out.println("Diversi!");
```
E` tuttavia possibile **ridefinire** il significato della funzione equ al s ( ), facendone **overriding**, in modo tale da verificare l'**uguaglianza profonda** fra oggetti.

Per fare ciò dobbiamo ridefinire la funzione equals() come illustrato nel seguente esempio:

```
class B\{private int x, y;
  public boolean equals(Object o) {
    if (o != null & getClass(). equals (o.getClass()) {
      B \quad b = (B) \circ;return (x == b.x) & (y == b.y);
     }
    else return false;
  }
}
```
# **Analisi critica dell'overriding di equals() ( 1 / 3 )**

Alcuni commenti sulla funzione equals() ridefinita per la classe B:

- public boolean equals(Object o) {

la funzione deve avere come parametro un riferimento di tipo Object perch`e stiamo facendo **overriding** della funzione equals() ereditata dalla classe Object.

 $-$  if (o != null ...

dobbiamo essere sicuri che il riferimento o passato alla funzione non sia null, altrimenti gli oggetti sono banalmente diversi, visto che l'oggetto passato alla funzione non è un oggetto;

r ...  $& getClass() . equals(o.getClass())$ 

dobbiamo essere sicuri che o si riferisca ad un oggetto della stessa classe dell'oggetto di invocazione (B, nell'esempio), altrimenti i due oggetti sono istanze di classi diverse e quindi sono ancora una volta banalmente diversi;

 $r \quad B \, b = (B) \, o;$ 

se la condizione logica dell'if risulta vera, allora facendo un **cast** denotiamo l'oggetto passato alla funzione attraverso un riferimento del tipo dell'oggetto di invocazione (B, nell'esempio) invece che attraverso un riferimento generico di tipo Object; in questo modo potremo accedere ai campi specifici della classe di interesse (B, nell'esempio)

# **Analisi critica dell'overriding di equals() ( 3 / 3 )**

- r e turn  $(x == b.x)$  &  $(y == b.y)$ 

a questo punto possiamo finalmente verificare l'uguaglianza tra i singoli campi della classe

return false;

non appena uno dei test di cui sopra fallisce, sappiamo che gli oggetti non sono ugiali e quindi possiamo restituire false.

## **Overriding, non overloding, di equals()**

#### **AT T E N Z I O N E ! :**

#### si deve fare **overriding** di equals() e non overloading.

Altrimenti si possono avere risultati controintuitivi.

## **Esercizio 12 ( 1 / 2 )**

Cosa fa questo programma?

```
// File Esercizio12.java
class B{
  private int x, y;
  public B(int a, int b) {
  x = a; y = b;
  }
  public boolean equals(B b) { // OVERLOADING, NON OVERRIDING
    if (b := null)return (b.x == x) & (b.y == y);
    e l s e 
      return false;
  }
}
```
## **Esercizio 12 ( 2 / 2 )**

```
public class Esercizio12 {
  static void stampaUguali(Object o1, Object o2) {
  if (o1.equals(o2))System.out.println("I DUE OGGETTI SONO UGUALI"); else
      System.out.println("I DUE OGGETTI SONO DIVERSI");
  }
  public static void main(String[] args) {
   B b1 = new B(10,20);
   B b2 = new B(10, 20);if (b1.equals(b2))System.out.println("I DUE OGGETTI SONO UGUALI");
    e l s e
      System.out.println("I DUE OGGETTI SONO DIVERSI");
    stampaUguali(b1, b2);
```
}

}

#### **Soluzione esercizio 12**

## **Uguaglianza fra oggetti: profonda (cont.)**

Riassumendo, se desideriamo che per una classe B si possa verificare l'uguaglianza profonda fra oggetti, allora:

**server:** il **progettista** di B deve effettuare l'overriding della funzione  $equals()$ , secondo le regole viste in precedenza;

**client:** il **cliente** di B deve effettuare il confronto fra oggetti usando equals().

```
B b1 = new B(), b2 = new B();
b1.x = 4; b1.y = 5;
b2.x = 4; b2.y = 5;
if (b1.equals(b2))S y s t e m . out . println ("U guali!");
else
  S y s t e m. out. println ("Diversi!");
```
In String la funzione equals() è ridefinita in maniera tale da realizzare l'uguaglianza profonda.

```
String s1 = new String("ciao");String s2 = new String("ciao");if (s1 = s2)S y s t e m. out. println ("U guali!");
e l s e
  S y s t e m. out. println ("Diversi!");
if (s1.equals(s2))System.out.println("Uguali!");
```
else

```
S y s t e m. out. println ("Diversi!");
```
Progettare tre classi:

Punto**:** vedi esercizio precedentemente proposto;

Segmento**:** vedi esercizio precedentemente proposto;

Valuta**:** per la rappresentazione di una quantità di denaro, come aggregato di due valori di tipo intero (unità e centesimi) ed una String (nome della valuta).

Per tali classi, ridefinire il significato della funzione equals(), facendo in maniera tale che verifichi l'*uguaglianza profonda* fra oggetti.

#### **Soluzione esercizio 13 - Punto**

#### **Soluzione esercizio 13 - Segmento**

#### **Soluzione esercizio 13 - V aluta**

## **Uguaglianza profonda in classi derivate**

Se desideriamo specializzare il comportamento dell'uguaglianza per una classe D derivata da B, si può fare overriding di equals() secondo il seguente schema semplificato:

```
public class D extends B {
  protected int z;
  public boolean equals(Object ogg) {
    if (super.equals(ogg)) {
      D d = (D)ogg;// test d'uguaglianza campi dati specifici di
         D return z = d.z;}
    else return false;
  }
```
}

D.equals() delega a super.equals() (cioè a B.equals()) alcuni controlli (**riuso**)

- $-$  che il parametro attuale non sia null;
- che l'oggetto di invocazione ed il parametro attuale siano della stessa classe;
- che l'oggetto di invocazione ed il parametro attuale coincidano nei campi della classe base.

D.eq uals() si occupa solamente del controllo dei campi dati specifici di D (cioè di z).

### **Esercizio 14: cosa fa questo programma?**

```
class B\{1/2...1a solita
```

```
}
                                                   }
                                                }
class Dextends B{
  protected int z;
  public D(int a, int b, int c) \frac{1}{1}...
  public boolean equals(Object ogg) {
    if (super.equals(ogg)) {
      D d = (D) \text{ogg};return z = d.z;
    }
    else return false;
  }
}
/ / ...
    D d = new D(4, 5, 6);E e = new E(4, 5, 6);if (d.equals(e))System.out.println("I DUEOGGETTI SONOUGUALI");
    e l s e
       System.out.println("I DUEOGGETTI SONODIVERSI");
```

```
class Eextends B{
  protected int z;
  public E(int a, int b, int c) \frac{1}{1}...
  public boolean equals(Object ogg) {
    if (super.equals(ogg)) {
      E e = (E) ogg;return z = e.z;
    else return false:
```
#### **Soluzione esercizio 14**

La funzione public int hashCode() della classe Object restituisce un intero che rappresenta il codice hash per l'oggetto su cui è invocata. Quindi, dato un oggetto o, il suo intero corrispondente o.hashCode().

Il codice hash serve per trovare la posizione "naturale" di un oggetto in una tavola hash.

La tavola hash `e il meccanismo con cui sono realizzati, ad esempio, gli HashSet (vedi slide su Collections Framework).

L'idea alla base della tavola hash è quella di usare un vettore in cui la posizione *i è* quella dell'oggetto con codice hash *i*. Questo permette di avere un accesso diretto ad un oggetto (od alla posizione in cui l'oggetto dovrebbe essere) all'interno della tavola: basta prendere il suo codice hash e controllare la posizione della tavola corrispondente a tale codice. Accesso estremamente efficiente.

Bisogna però fare i conti con un problema: Non è praticamente possibile garantire che oggetti diversi abbiano codici hash diversi. Quindi più oggetti possono condividere la stessa posizione naturale in una tavola hash.

Le tavole hash adottano dei meccanismi ad hoc per risolvere questo problema (ad es., fanno uso di liste di appoggio in cui mettono gli oggetti con la stessa posizione naturale).

#### **Ridefinire la funzione** hashCode()

Anche se si può ignorare il meccanismo di implementazione delle tavole hash, per usare in maniera corretta ed efficace le strutture dati che ne fanno uso (ad esempio HashSet), bisogna assicurarsi che la funzione hashCode() abbia un comportamento coerente con la funzione equals().

Infatti, sebbene dobbiamo convivere con il problema che oggetti differenti possano avere lo stesso codice hash, **non** possiamo accettare che oggetti identici abbiano codici hash differenti.

Se la funzione equals() non viene ridefinita in una classe B, il comportamento di default della funzione hashCode() fa la cosa giusta: riferimenti diversi di classe B risultano uguali solo se istanziati allo stesso oggetto, che quindi ha un unico codice hash.

**Se**, invece, la funzione equals() viene ridefinita (uguaglianza profonda), allora il comportamento di default della funzione hashCode() non `e quello giusto: **La funzione** hashCode **deve essere ridefinita** in modo che oggetti uguali (in modo profondo) abbiano lo stesso codice hash.

# **Overriding di** hashCode() **(esempio)**

```
class B {
  private int x, y;
  public boolean equals(Object o) {
     if (o != null && getClass().equals(o.getClass())) {
     B b = (B) o:return (x == b.x) & & (y == b.y);
      }
     else return false;
   }
  public int hashCode() { 
    return x+y;
   }
}
```
La scelta effettuata in questo esempio è molto elementare (due oggetti diversi con i valori x ed y invertiti hanno lo stesso codice hash). Questo non compromette il funzionamento ma ha effetti sull'efficienza (ci saranno più oggetti con la stessa posizione naturale). Scelte più sofisticate tese a limitare questo problema sono ovviamente possibili.

## **Copia di valori di un tip o base**

Se vogliamo copiare un valore di un tipo base in una variabile dello stesso tipo, usiamo l'*operatore di assegnazione* ' ='.

Ad esempio:

```
void F() \{\frac{1}{2} ...
    int a = 4, b;
    b = a;// \dots} // F()
```
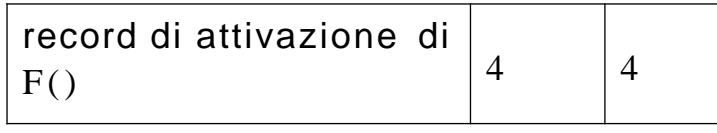

a

b

Quando copiamo un oggetto dobbiamo chiarire che tipo di copia vogliamo effettuare:

- **copia superficiale**: *copia dei riferimenti ad un oggetto*;

- **copia profonda**: *copia dell'oggetto stesso*.

Se usiamo '=' per copiare **due oggetti**, stiamo effettuando la copia *superficiale*.

Ad esempio:

class C { int x, y; } void  $F() \{$  $\frac{1}{2}$ ...  $C c1 = new C(0, c2;$  // 1 c1.x =4; c1.y =5; System.out.println("c1.x: " +c1.x + ", c1.y: " + c1.y);  $c2 = c1$ ; // COPIA SUPERFICIALE // 3  $1/2$ System.out.println("c2.x: "+c2.x + ", c2.y: " + c2.y);  $c2.x = -70$ ; // SIDE-EFFECT // 4 System.out.println("c1.x: "+c1.x + ", c1.y: " + c1.y);  $\frac{1}{2}$ ... } // F()

## **Evoluzione (run-time) dello stato della memoria**

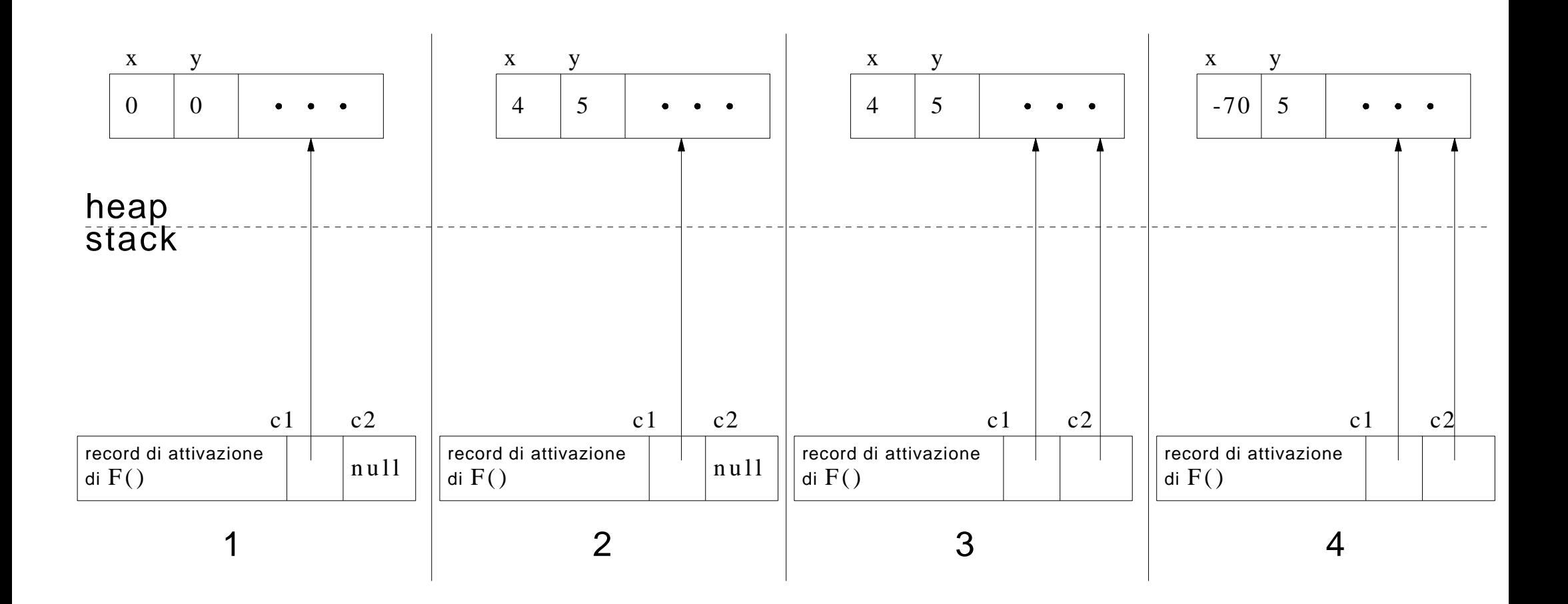

# **Copia fra oggetti: superficiale (cont.)**

L'operatore ' =' effettua una copia fra **i valori dei riferimenti**, ovvero fra i due indirizzi di memoria in cui si trovano gli oggetti.

Riassumendo, diciamo che:

- 1. ' =' effettua la copia **superficiale**,
- 2. in quanto tale **non crea un nuovo oggetto**,
- 3. a seguito dell'assegnazione, i due riferimenti c1 e c2 **sono uguali superficialmente**,
- 4. ogni azione sul riferimento c2 si ripercuote sull'oggetto a cui si riferisce anche c1.

La funzione protected Object clone() definita in Object ha lo scopo di permettere la copia profonda.

Poichè clone() in Object è protected essa, anche se ereditata, non è accessibile ai clienti della nostra classe.

Se lo desideriamo, possiamo **ridefinirla** (farne **overriding**), rendendola public e facendo in maniera tale che effettui la **copia profonda** fra oggetti, come illustrato nel esempio seguente.

# **Copia profonda: la funzione clone() (cont.)**

```
class B implements Cloneable { 
  private int x, y;
  public Object clone() {
    try {
      B b = (B) superclone(); // Objectclone copia campo a campo// eventuale copia profonda dei campi - in questo caso non necessaria
      return b;
    } catch (CloneNotSupportedException e) {
      \frac{1}{2} nonpuo'accadere, ma va comunque gestito
      throw new Internal Error(e.to String());
    }
  }
```
}

Alcuni commenti sulla funzione clone() ridefinita per la classe B:

- class B implements Cloneable {

per fare overriding di clone() è necessario dichiarare che la classe implementa l'interfaccia Cloneable. Questa è un'interfaccia priva di campi (non contiene dichiarazioni di funzione, né contiene costanti) che serve solo a "marcare" come "cloneable" gli oggetti della classe. Se si invoca il metodo clone() su una classe che non implementa l'interfaccia Cloneable viene lanciata l'eccezione CloneNotSupportedException.

# **Analisi critica dell'overriding di clone() ( 2 / 4 )**

- public Object clone() {

nel fare l'overriding di clone() lo dichiariamo public, invece di protected rendendolo cos`ı accessibile ai clienti della nostra classe.

 $-$  ... super. clone ()

questa èl'invocazione alla funzione clone() definita in Object.

Questa funzione crea (allocandolo dinamicamente) l'**oggetto che il clone** dell'oggetto di invocazione ed esegue una **copia superficiale dei suoi campi** (cioè mediante ' ='), **indipendentemente dalla classe a cui questo appartiene**.

*Si noti che questo comportamento, che di fatto corrisponde alla copia esatta della porzione di memoria dove è contenuto l'oggetto di invocazione, non è ottenibile in nessun altro modo in* Java*.*

# **Analisi critica dell'overriding di clone() ( 3 / 4 )**

 $-B \; b = (B) \text{super.} \text{clone}();$ 

il riferimento restituito da super.clone(), che è di tipo Object, viene convertito, mediante *casting* in un riferimento del tipo dell'oggetto di invocazione (B, nell'esempio), in modo da potere operare sui campi propri della classe di appartenenza (cioè B).

- //eventuale copia profonda dei campi

dopo avere fatto la copia campo a campo e avere un riferimento all'oggetto risultante del tipo desiderato, si fanno eventuali copie profonde dei campi dell'oggetto di invocazione (nell'esempio, non è necessario essendo i campi di Bdi tipo int).
# **Analisi critica dell'overriding di clone() ( 4 / 4 )**

```
- try \{...
  }
  catch (CloneNotSupportedException e) {
    throw new Internal Error(e.to String());
   }
```
dobbiamo trattare in modo opportuno l'eccezione (*checked exception*) CloneNotSupportedException che clone() di Object genera se invocata su un oggetto di una classe che non implementa l'interfaccia Cloneable. Poiché la nostra classe implementa Cloneable il codice nella clausola catch non verrà mai eseguito.

## **Copia fra oggetti: copia profonda (cont.)**

Riassumendo, se desideriamo che per una classe B si possa effettuare la copia profonda fra oggetti, allora:

- **server:** il **progettista** di Bdeve effettuare l'overriding della funzione clone(), secondo le regole viste in precedenza;
- **client:** il **cliente** di B deve effettuare la copia fra oggetti usando clone() per la copia profonda e ' =' per quella superficiale.

 $B b1 = new B();$  $b1.x = 10$ ;  $b1.y = 20$ ;  $B b2 = (B) b1$ . clone(); //si noti il casting! S y s t e m. out. p r in t l n (" $b2.x: " + b2.x + ", b2.y: " + b2.y);$  La classe String non fa overriding di clone(), quindi non possiamo fare cloni di stringhe.

Tuttavia, la classe String `e final, cio`e non permette di definire sottoclassi. Inoltre non ha superclassi eccetto Object. Con queste condizioni particolari, se vogliamo fare una copia profonda di un oggetto String, possiamo semplicemente utilizzare, mediante new, un suo costruttore, che accetta un argomento di tipo String.

```
String s1 = new String("ciao");String s2;
s2 = new String(s1); // uso del costruttore con argomento String
                        \frac{1}{\sqrt{2}} ora s2 si riferisce ad una copia profonda di s1
```
Si noti che se la classe String non fosse stata final questo costruttore non avrebbe in nessun modo potuto garantire di generare la copia esatta (perché non avrebbe potuto sapere la classe dell'oggetto passato come parametro a runtime).

Con riferimento alle tre classi Punto, Segmento e Valuta dell'esercizio 13, ridefinire il significato della funzione  $clone()$ , facendo in maniera tale che effettui la *copia profonda* fra oggetti.

#### **Soluzione esercizio 15 - Punto**

## **Soluzione esercizio 15 - Segmento**

#### **Soluzione esercizio 15 - V aluta**

}

## **Copia profonda in classi derivate**

Quando una classe B ha dichiarato pubblica clone(), tutte le classi da essa derivate (direttamente o indirettamente) **devono** supportare la clonazione  $($ non è più possibile "nascondere"  $clone()$ ).

Per supportarla correttamente le classi derivate devono fare overriding di  $clone()$  secondo lo schema sequente.

```
public class Dextends B{
  // \dotspublic Object clone() {
    D d = (D) super.close();// codice eventuale per campi di D che richiedono copie profonde
    return d;
  }
  \frac{1}{2} ...
```
}

Una classe derivata da una classe che implementa l'interfaccia Cloneable (o qualsiasi altra interfaccia), implementa anch'essa tale interfaccia.

La chiamata a super.clone() e **indispensabile**.

Essa invoca la funzione clone() della classe base, la quale a sua volta chiama super. clone(), e così via fino ad arrivare a clone() della classe Object che è l'unica funzione in grado di creare (allocandolo dinamicamente) l'oggetto clone.

Tutte le altre invocazioni di clone() lungo la catena di ereditarietà si occupano in modo opportuno di operare sui campi a cui hanno accesso.

Si noti che per copiare correttamente gli eventuali campi privati è indispensabile operare sugli stessi attraverso la classe che li definisce.

## **Copia profonda in classi derivate: esempio**

```
class B implements Cloneable {
  protected int x, y;
  public Object clone() {// .../ / ...
}
```

```
class C implements Cloneable {
  private int w;
 public Object clone() { // ...
 / / ...
}
```

```
/ / TIPO BASE
class D extends B { 
  protected int z;
  protected C c;
  public Object clone() {
    D d = (D) super. clone();d.c = (C)c.close();r e turnd;
  }
  // \dots
```

```
/ / RIFERIMENTO A OGGETTO
```

```
/ / COPIA SUPERFICIALE: OK PER z, NON PER c
```

```
// NECESSARIO PER COPIA PROFONDA DI c
```
}

## **Esercizio 16: funzioni speciali in classi derivate**

Scrivere una classe SegmentoOrientato derivata dalla classe Segmento, che contiene anche l'informazione sull'orientazione del segmento (dal punto di inizio a quello di fine, o viceversa).

Per questa classe vanno previsti, oltre al costruttore, l'overriding delle funzioni speciali equals $()$ , clone $()$  e toString $()$ , sfruttando opportunamente quelle della classe base Segmento.

Per quanto riguarda la funzione  $toString()$ , si vuole che un segmento orientato venga stampato in questo formato:

 $(<1.0; 2.0; 4.0> , <2.0; 3.0; 7.0> -->$ 

se l'orientamento `edall'inizio alla fine, e nel seguente formato:

 $(<1.0; 2.0; 4.0> , <2.0; 3.0; 7.0> )<$ ---

nel caso contrario.

#### **Soluzione esercizio 16**

Nel realizzare una classe è molto importante avere presente se gli oggetti istanza della classe devono essere:

**oggetti immutabili**: cioè, il cui stato non può cambiare nel tempo (cioè a fronte di operazioni)

oggetti mutabili: cioè, il cui stato può essere modificato da alcune operazioni.

Gli oggetti immutabili tipicamente sono usati per rappresentare "valori". Ad esempio gli oggetti String sono **oggetti immutabili** ed in effetti rappresenano valori di tipo stringa (in modo analogo a come valori int rappresentano valori interi).

Gli oggetti immutabili sono realizzati in Java assicurandosi che tutti i metodi accessibili ai clienti (e.g., public) non effettuino side-effect sull'oggetto di invocazione.

In questo modo rendiamo impossibile la modifica dello stato dell'oggetto da parte dei clienti rendendo l'**oggetto immutabile**.

Gli oggetti mutabili tipicamente sono usati per rappresentare "entità", che pur non modificando la propria identità, modificano il proprio stato. Tipicamente entità del modo reale quali *persone*, *automobili*, ecc. sono rappresentate da oggetti mutabili, in quanto pur non cambiando la propria identità, cambiano stato. Un altro esempio è StringBuffer le cui istanze sono oggetti mutabili che mantengono una sequenza di caratteri permettendone modifiche se richiesto dal cliente.

Gli oggetti mutabili sono realizzati in Java includendo tra i metodi accessibili ai clienti (e.g., public) metodi che **effettuano side-effect** sull'oggetto di invocazione.

In questo modo rendiamo possibile la modifica dello stato dell'oggetto da parte dei clienti rendendo l'**oggetto mutabile**.

Alcune considerazioni metodologiche:

- equals(). Poichè tipicamente sono usati per rappresentare "valori" l'identificatore dell'oggetto non riveste alcun ruolo quindi, è **necessario fare l'overriding di** equals() in Object in modo verifichi l'uguaglianza **profonda**.
- clone(). Poiché gli oggetti immutabili non possono essere modificati dal cliente, é tipicamente superfluo effettuare copie di tali oggetti (visto che possiamo utilizzare gli originali, senza rischio di modifiche). Quindi, tipicamente **non si fa overriding di** c l o n e ( ) di Object lasciandolo inaccessibile ai clienti.

Alcune considerazioni metodologiche:

e q u al s ( ). Bisogna capire se **l'identificatore dell'oggetto è significativo** per classe che si sta realizzando. Se lo è, come tipicamente avviene per oggetti che corrispondono a rappresentazioni di oggetti del mondo reale, allora tipicamente non si fa overriding di equals() di Object, visto che va gi`a bene per la verifica dell'uguaglianza.

Se invece **l'identificatore non è significativo**, come tipicamente avviene per oggetti che rappresentano collezioni di altri oggetti, allora **va** fatto overriding di equals() affinché verifichi l'uguaglianza profonda tenendo conto delle informazioni rilevanti.

clone(). Valgono cosiderazioni analoghe, cioè bisogna distinguere i casi in cui **l'identificatore dell'oggetto è significativo** da quelli in cui non lo è. Se lo è (e.g., rappresentazione di oggetti del mondo reale) allora mettere a disposizione del cliente un metodo per la copia profonda spesso non ha senso, visto che l'identificatore sarà in ogni caso diverso, quindi **non si fa overriding di** c l o n e ( ) di Object,

Invece nel caso in cui **l'identificatore dell'oggetto non è significativo** (e.g., oggetti che rappresentano collezioni) allora permettere la copia profonda dell'oggetto può essere molto utile per il cliente e quindi tipicamente **si fa overriding di** clo n e().